# Deployment of Cloud stacks on Grid'5000

#### Lucas Nussbaum lucas.nussbaum@loria.fr

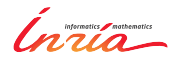

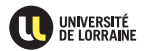

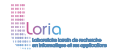

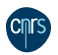

#### **Motivations**

- $\blacktriangleright$  Grid'5000:
	- ◆ 502 active users over the last year, 2762 overall
	- ◆ Mostly Computer Science researchers
	- ◆ Mostly doing research in Clouds, HPC, Big Data
- $\triangleright$  Many users need to deploy Cloud stacks for their experiments
	- ◆ Typical experiment: compare vanilla vs customized OpenStack
	- Testbeds should factor this into standard tool or *appliances*
- $\blacktriangleright$  Challenging, because:
	- Cloud stacks are complex beasts
	- Short release cycles (6 months) vs staying up-to-date
	- Need a low entry barrier (for tutorials etc.)
	- Need support for customization
	- Need to scale (many-nodes experiments)

# **Historical efforts**

- ▶ Grid'5000 school, **June 2011**: tutorial about Nimbus and OpenNebula (custom-made scripts)
- ▶ **April 2012**: workshop about *IaaS on Grid'5000* 
	- One solution for OpenStack (custom-made script)
	- ◆ Three solutions for OpenNebula (two using Ruby+Chef, one unspecified)
- ▶ Grid'5000 school, **December 2012**, tutorials:
	- Nimbus, OpenNebula and Cloudstack (*engines* for an orchestration tool, g5k-campaign)
	- ◆ OpenStack (using PuppetLabs' OpenStack modules + script)
		- $\star$  Maintained until Grizzly (2013.1)
		- $\star$  2014: Attempts to port it to IceHouse (2014.1) by the technical team, additional problems with Neutron (required 3 NICs)

### **Current solution**

- ▶ 2015: Users survey: 10 different ways to deploy OpenStack on Grid'5000 (various versions, various tools)
	- Most promising user solution made *official*
		- ★ Core: OpenStack's [official Puppet modules](https://wiki.openstack.org/wiki/Puppet)
		- $\star$  Instantiated on an basic Ubuntu 14.04 image
		- $\star$  Orchestration using Rake ( $\approx$  Ruby's make)
		- $\star$   $\odot$  Liberty and Mitaka supported (complexity in Puppet modules)
		- $\star$   $\odot$  Easy to customize (already received users contributions)
		- $\star \odot$  Slow to deploy ( $\approx$  30 mins, inc. resources reservation)
- Related work:
	- ◆ **CloudLab**: One image per node type, Python + bash scripts for setup, Liberty supported, no customization instructions
	- **Chameleon**: DevStack-based single node deployment, Mitaka supported

# **Future challenges**

#### **EXECUTE:** Reduce bootstrap time

- ◆ Prepared images? Tradeoff with reproducibility, maintenance effort?
- **Cost of populating datastores** (VM image repositories, object stores)
	- Use managed datastores (permanent, testbed-provided)?
		- $\star$  Tradeoff with reproducibility?
	- Better strategies for data import?
- **Extend approach to other frameworks** (e.g. Big Data framework)